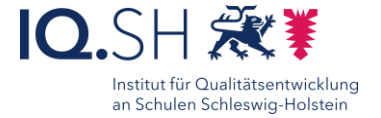

# **Lernkarten erstellen Einzelarbeit** mit GoodNotes and the Complete of the Gruppenarbeit

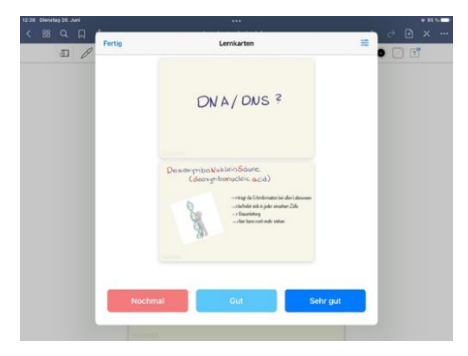

### Ziele:

- Lerninhalte reflektieren und sinnvoll strukturieren
- Ergebnisse sichern
- Fördern von Kommunikations- und Kooperationskompetenzen
- digitale Medien zum Lernen nutzen

#### Beschreibung:

Karteikarten bzw. Lernkarten kennen und nutzen viele Schülerinnen und Schüler in analoger Form, um Unterrichtsinhalte zu lernen und abzufragen. Mit Hilfe der App GoodNotes können Schülerinnen und Schüler diese vielfältig digital gestalten und die zu lernenden Inhalte durch die integrierte Abfragefunktion überprüfen. Die Lernkarten können in Einzelarbeit oder kollaborativ mit Partnern oder in Gruppen erstellt werden. Das schnelle Einfügen, Kopieren und Zeichnen von Bildern und Grafiken ermöglicht deutlich umfangreichere Gestaltungsmöglichkeiten als in analoger Form. Mit Hilfe von Stationsarbeiten können die Lernenden zu unterschiedlichen Themen ( schwerpunkten) Lernkarten erstellen und gegenseitig voneinander profitieren. Die App GoodNotes ist für iPadOS verfügbar. Für die iPads der Lehrkräfte-Endgeräte steht sie im Hub kostenlos zur Verfügung.

#### Ablauf:

Die SuS arbeiten selbstständig oder in Partner-/Gruppenarbeit an iPads mit der App GoodNotes. Nach Öffnung der Anwendung erstellen die Schülerinnen und Schüler ein neues Dokument mit der Lernkarten-Vorlage. Mittels Copy&Paste oder durch direktes Schreiben/Tippen/Zeichnen füllen die Schülerinnen und Schüler die Vorder- und Rückseite der Lernkarten.

Die Lernkarten lassen sich anschließend mit Hilfe der intergrierten Funktion für die Abfrage nutzen oder als PDF-Datei exportieren.

## Ausführliche Schritt für Schritt - Anleitung Erklärvideo

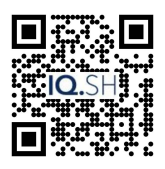

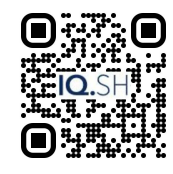

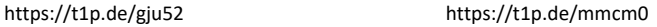

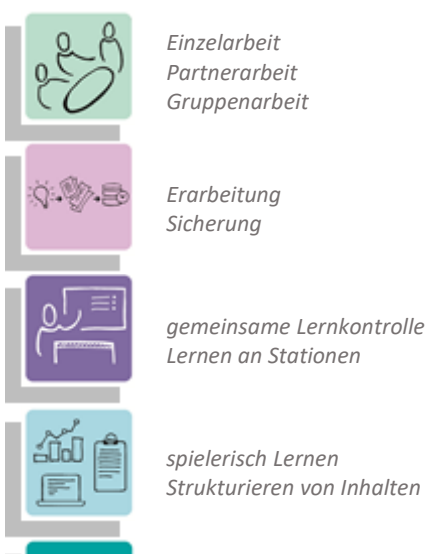

*spielerisch Lernen Strukturieren von Inhalten*

*K2 Kommunizieren und Kooperieren K3 Produzieren und Präsentieren*

#### **Differenzierung und sonderpädagogische Hinweise**  $\checkmark$  Aufgabe Jedem Lernenden kann eine individuelle Aufgabe und

Bearbeitungszeitraum zugeteilt werden.

 $\checkmark$ Sozialform

Aufgaben können verschiedenen Gruppen von Lernenden oder an einzelne SuS übertragen werden.

 $\checkmark$  Material

Je nach individuellen Möglichkeiten können unterschiedliche Materialien zur Erarbeitung der Teilaufgabe zur Verfügung gestellt werden.

- Abstraktion der Vermittlung und
- Automatisierungsgrad

Die SuS können Aufgaben mit unterschiedlichem Komplexitätsgrad selbständig differenzieren.

Was benötige ich zur Erstellung/Durchführung?

 $\checkmark$  iPad

 $\checkmark$  ggf. Präsentationstechnik (z.B. Beamer oder Display)

Was benötigen Schülerinnen und Schüler?

 $\checkmark$  iPad

Benötigte Software GoodNotes

Ähnliche Methoden

Heftführung mit Notability